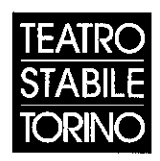

## CONSULENTE LECHUE IN MATERIA

Il sottoscritto AIXQUELLA MUST in qualità di GIUSLAVARISTICA presso la Fondazione Teatro Stabile di Torino,

**Dichiara** 

## ai sensi del DPR 445/2000 e consapevole delle proprie responsabilità in caso di dichiarazioni mendaci

che non sussistono situazioni, anche potenziali, di conflitto di interessi in relazioni alle attività svolte in ottemperanza all'incarico ricevuto.

Il sottoscritto si impegna altresì a comunicare ogni eventuale variazione che potesse incidere sulla presente dichiarazione.

Si autorizza la Fondazione TST a trattare, ai sensi della L. n. 196/2003, nonché a pubblicare, ove previsto, i dati contenuti nella presente dichiarazione sul sito istituzionale.

Data: 20 Firma: